# **VIM-303 Errata**

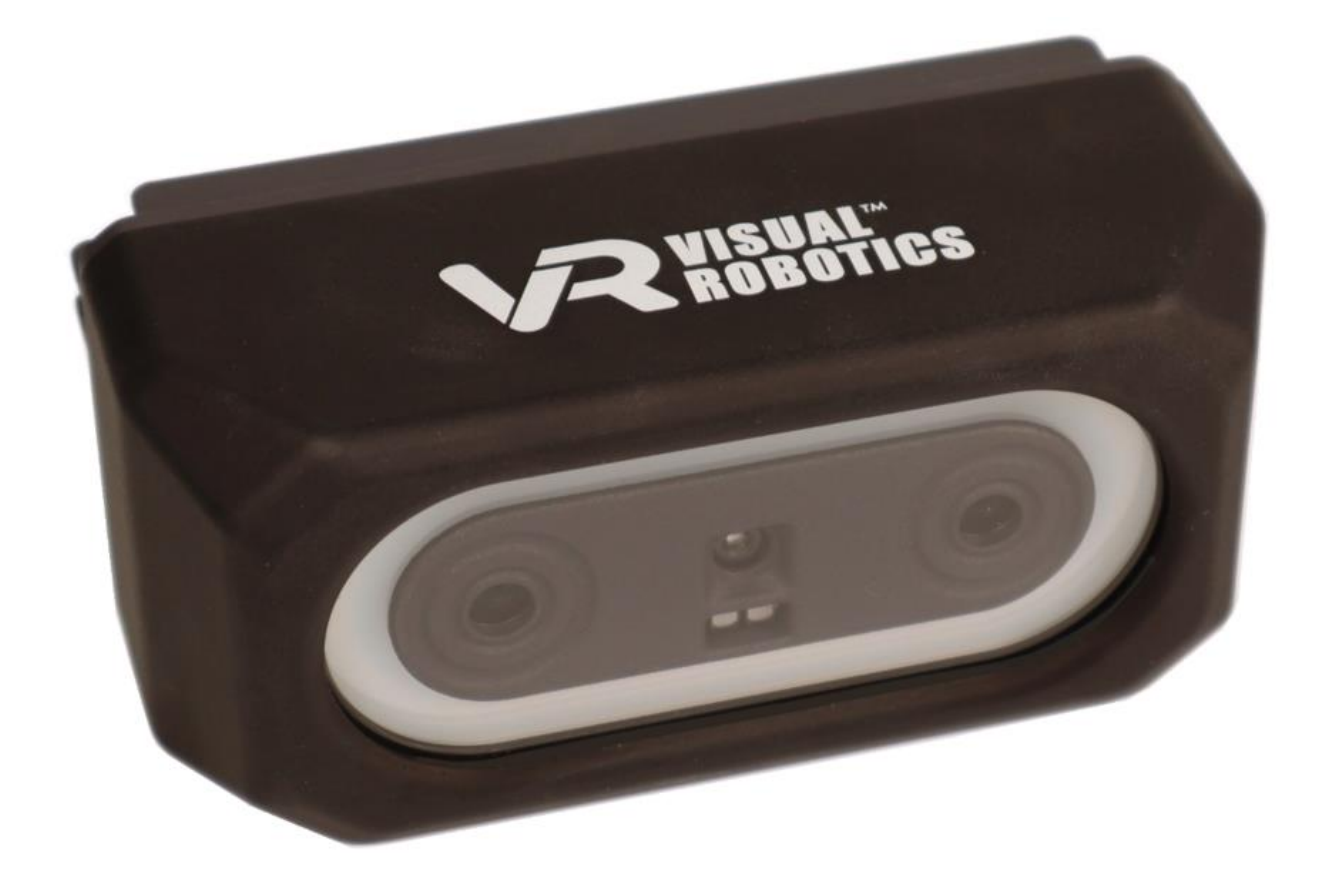

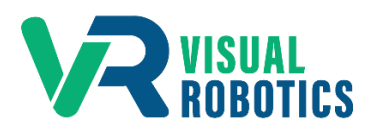

For Firmware Release.2.6.1

## **Scope and other documentation**

This manual covers the errata (new features, and bugs or deficiencies) for VIM-303. Other relevant manuals include:

- Unboxing and Hardware Assembly Manual
- User Interface Manual
- Settings Manual
- Blockly Programming Manual
- First Picks with VIM-303 Manual

### **New Features**

Highlights for version 2.6.1 include support for the Robotiq 2F-85 anf 2F-140 two finger grippers, web server on standard http port 80, improved tracking of square objects, creation of visual waypoints, and Blockly blocks for visual placement.

- 1. Gripper
	- support for Robotiq two finger grippers: 2F-85 and 2F-140
- 2. Web Interface
	- hosted at standard http port 80
- 3. Tracking
	- improved tracking of square objects
- 4. Visual Waypoints
	- creation of visual waypoints from Waypoints Tab by starting the waypoint name with a \*
- 5. Blockly
	- blocks to support visual placement

#### **Hardware Issues**

No known issues

## **Software Issues**

The table below shows known issues with version 2.6.1.

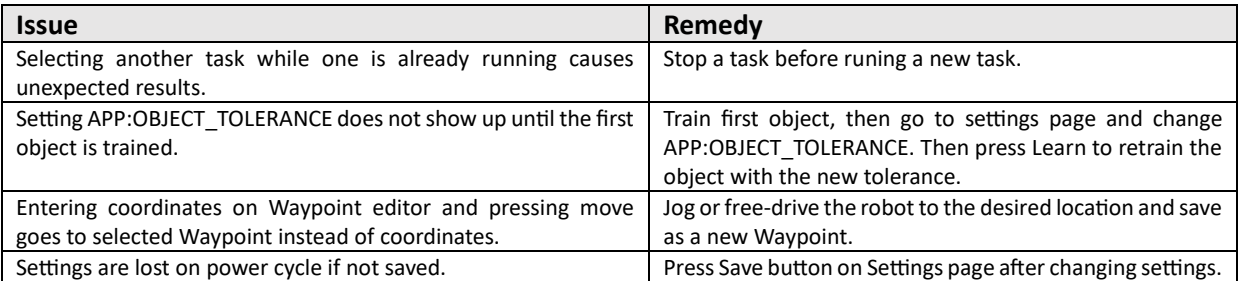